## **Demandes**

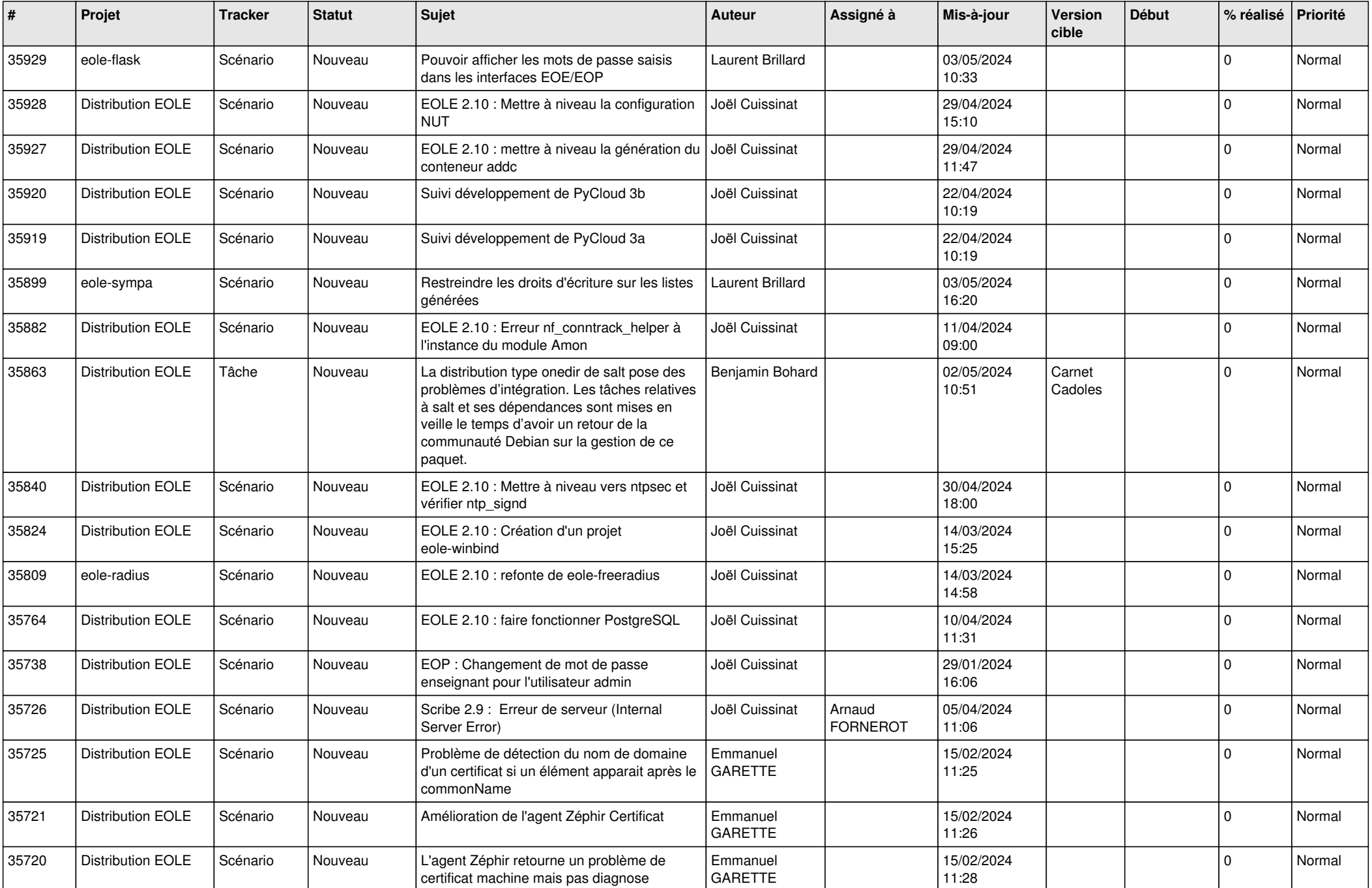

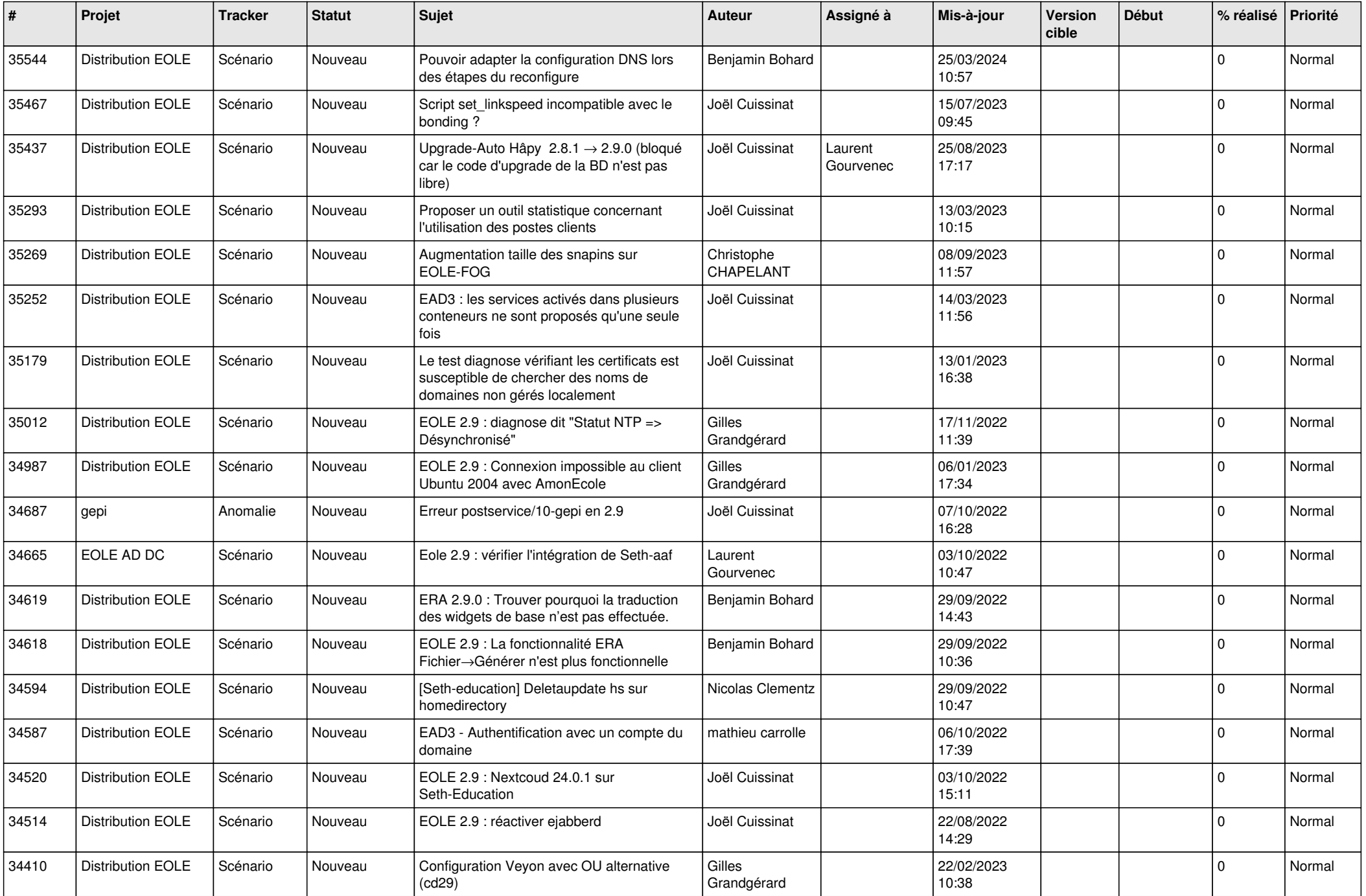

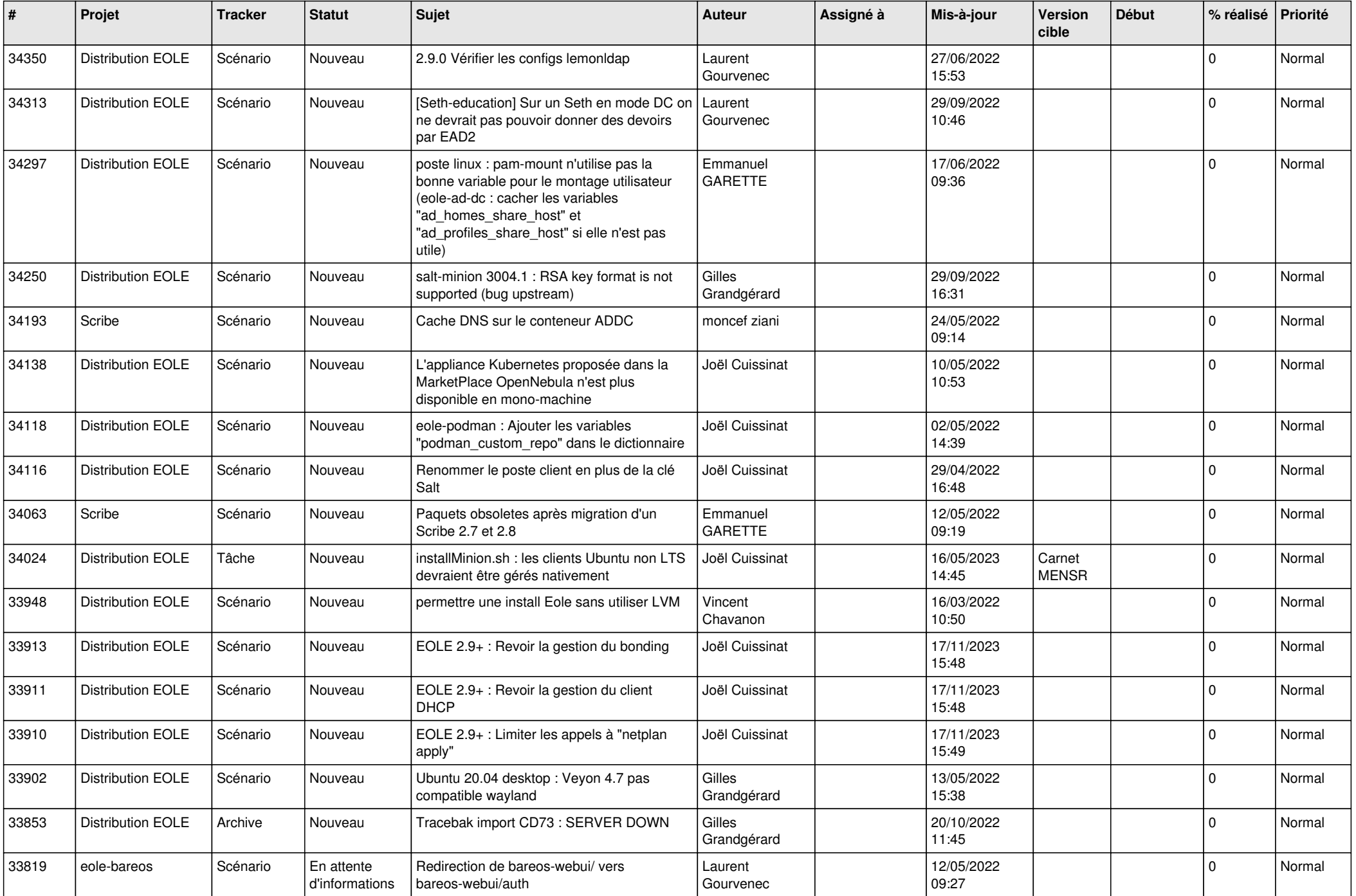

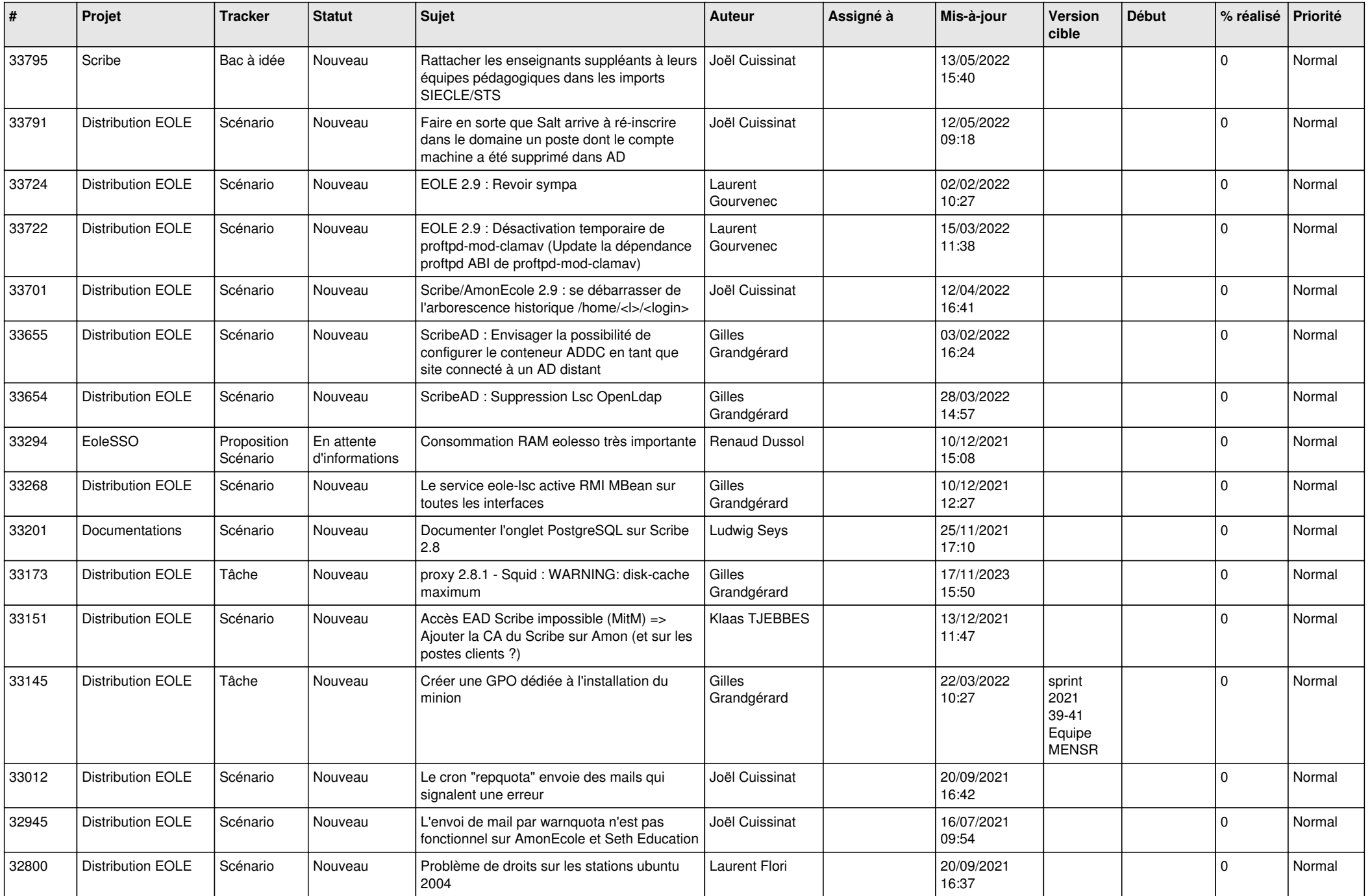

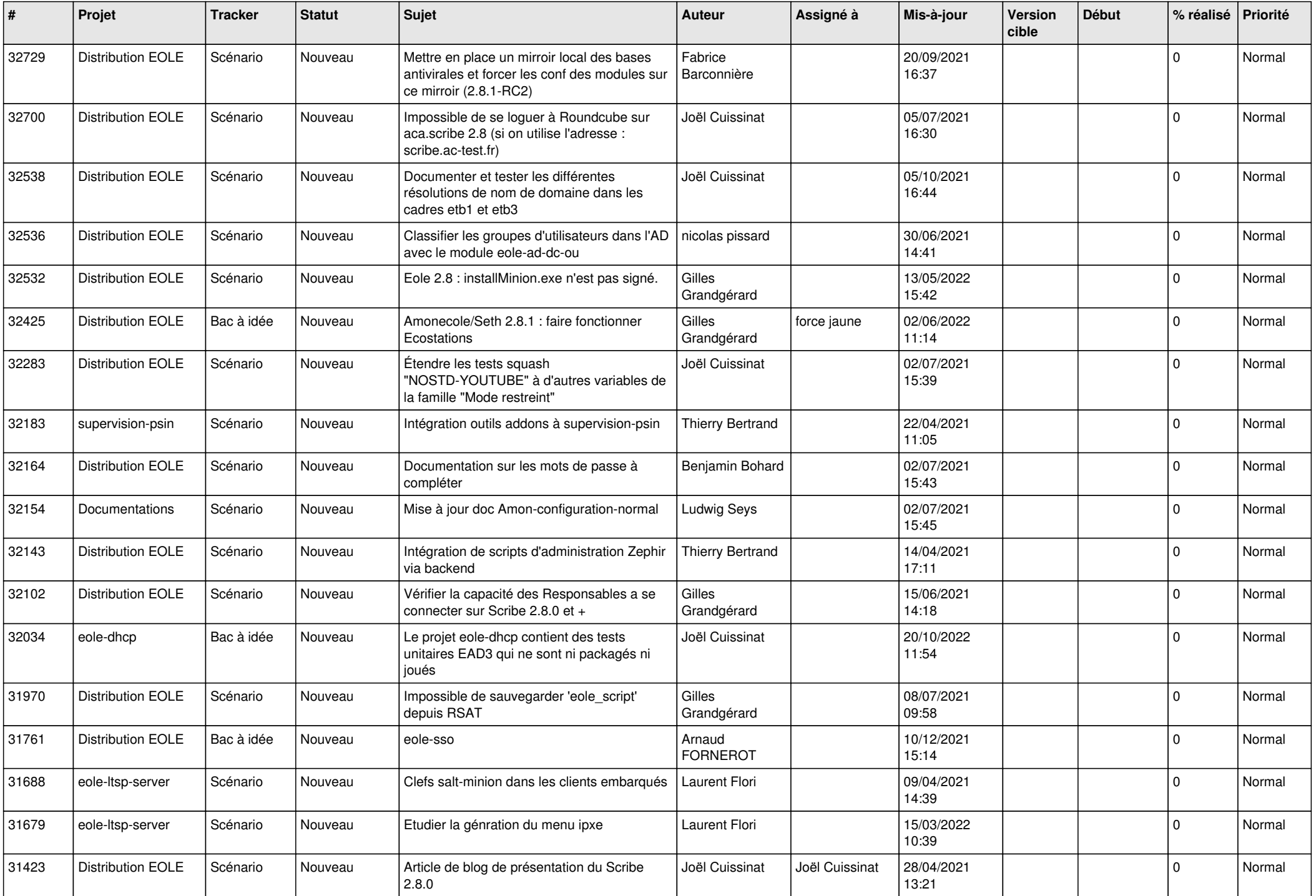

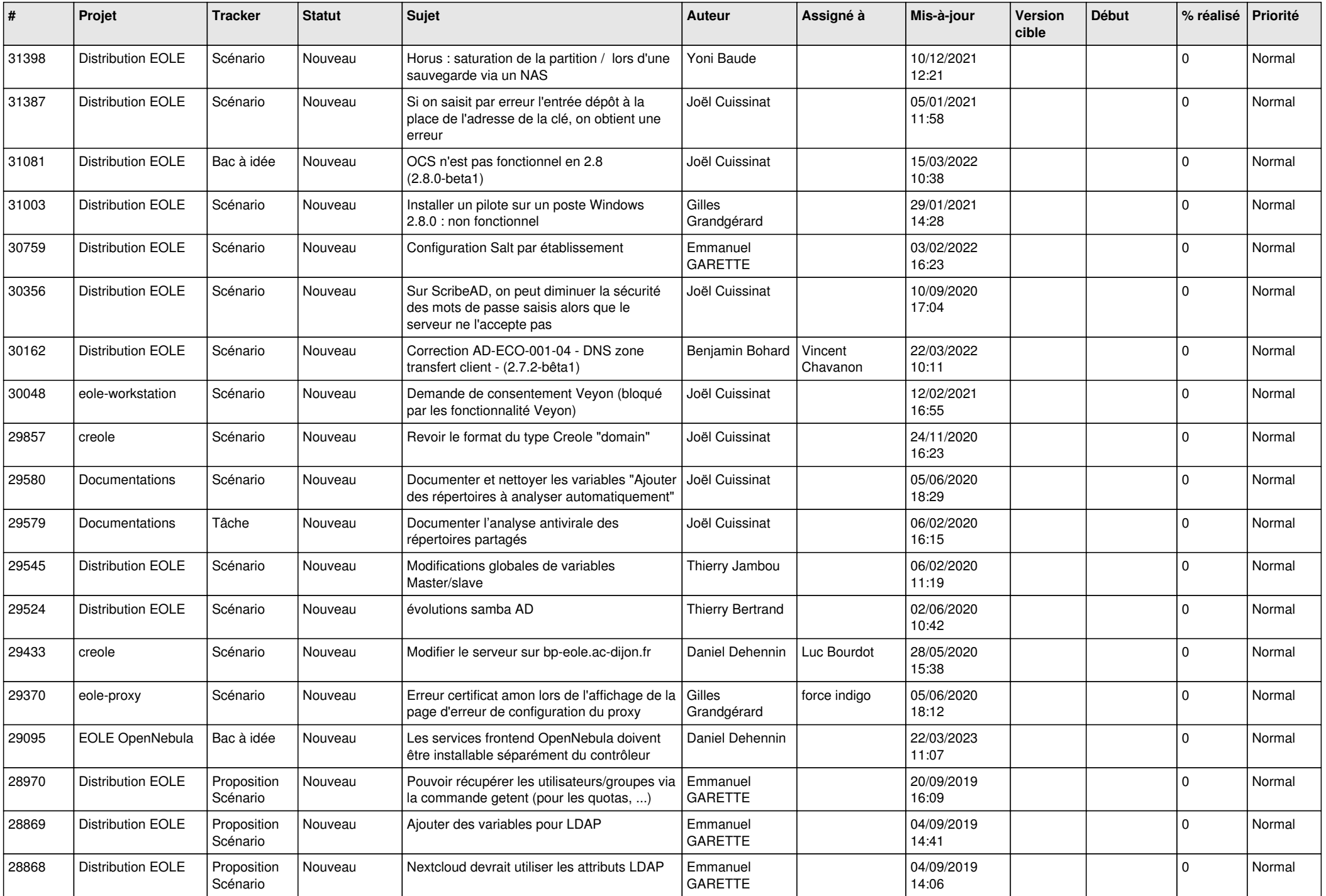

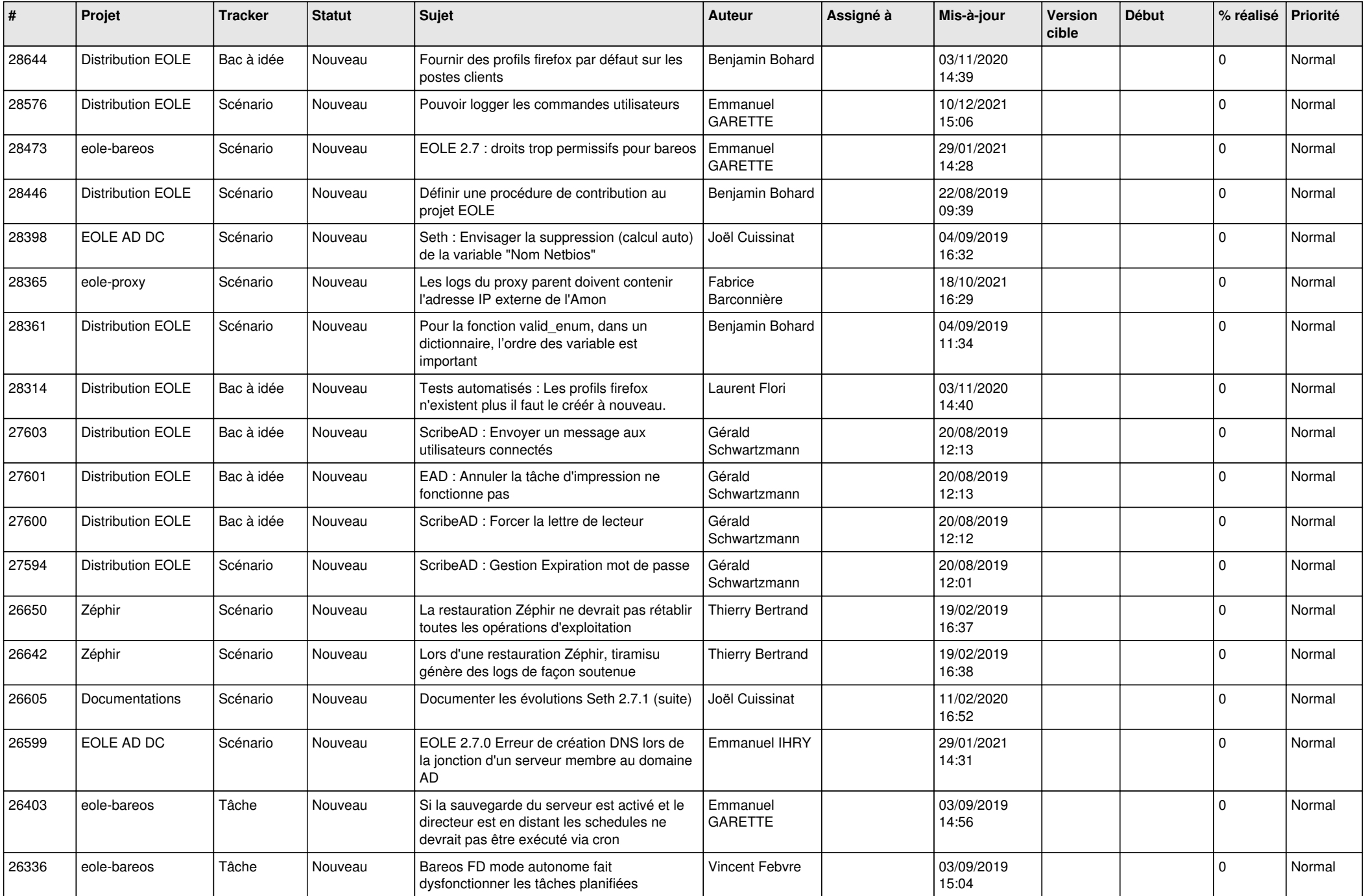

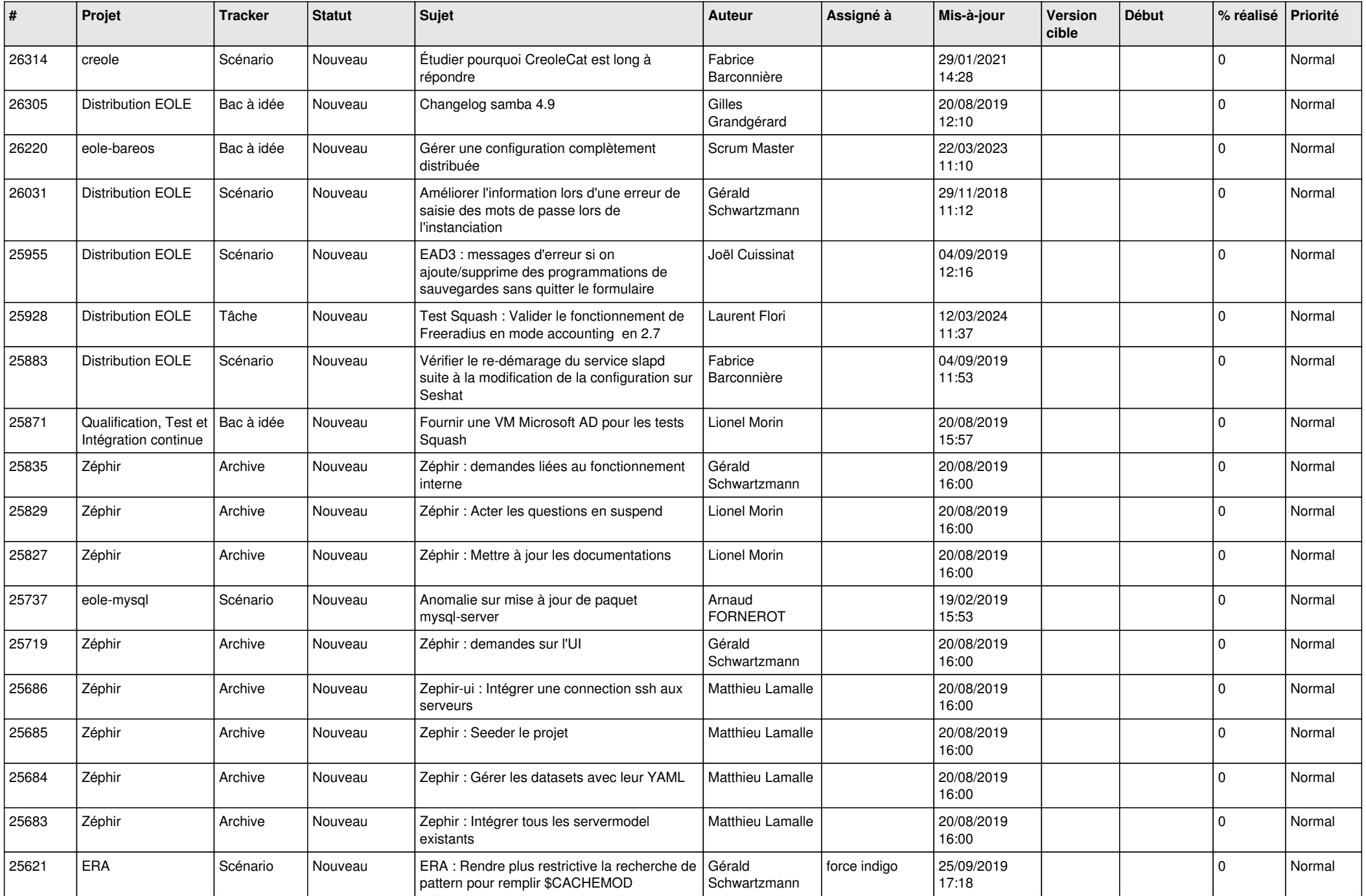

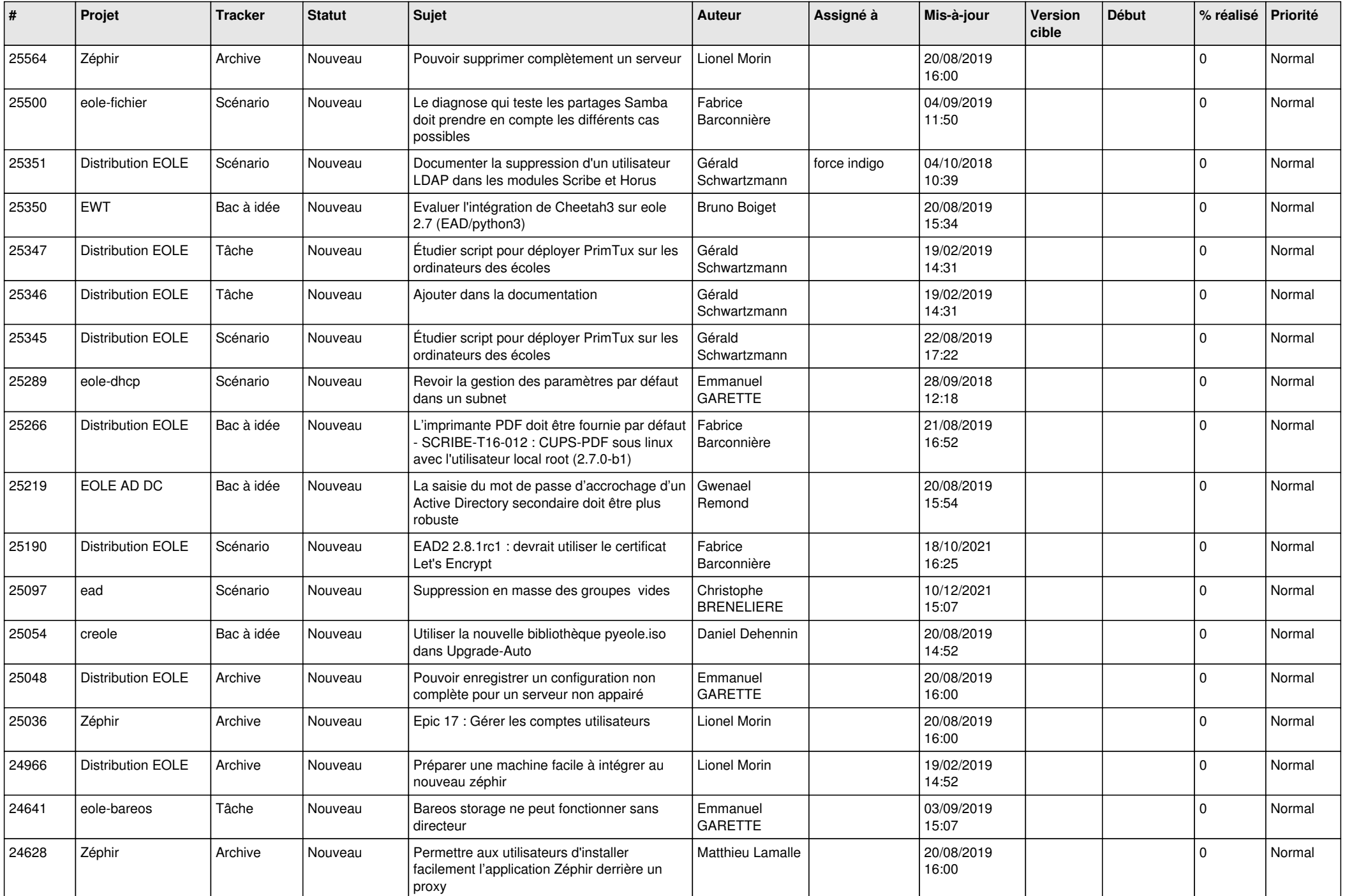

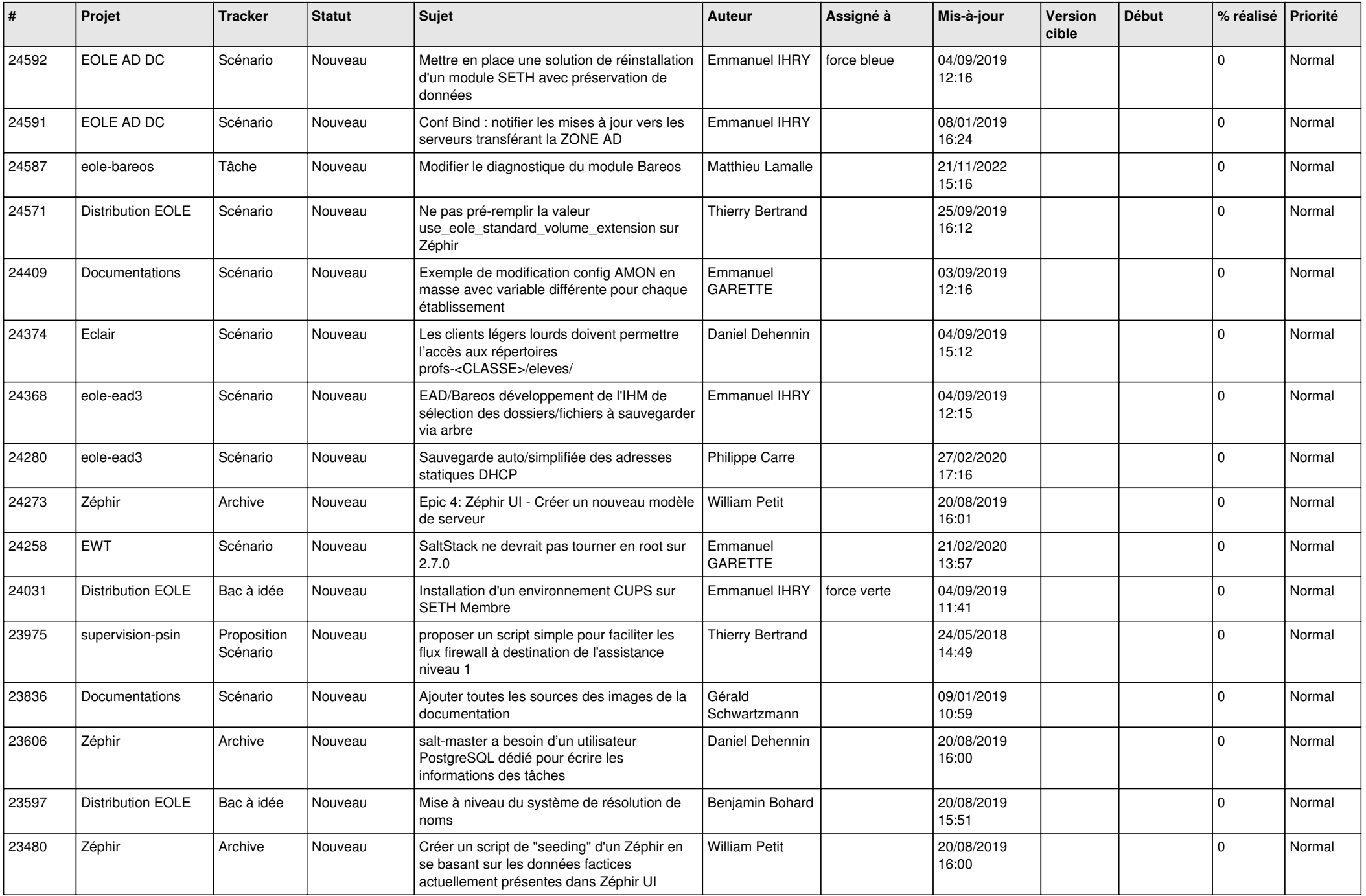

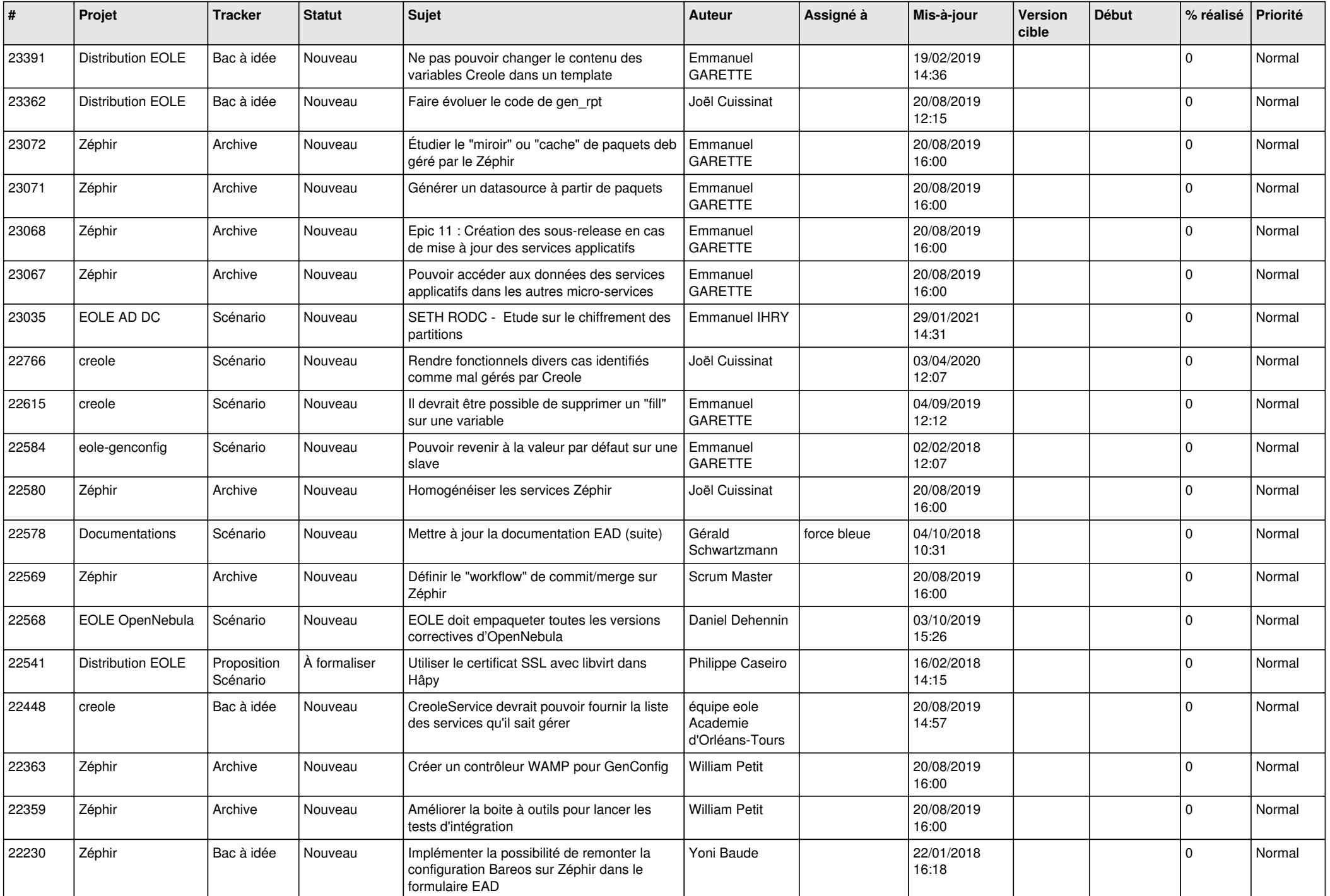

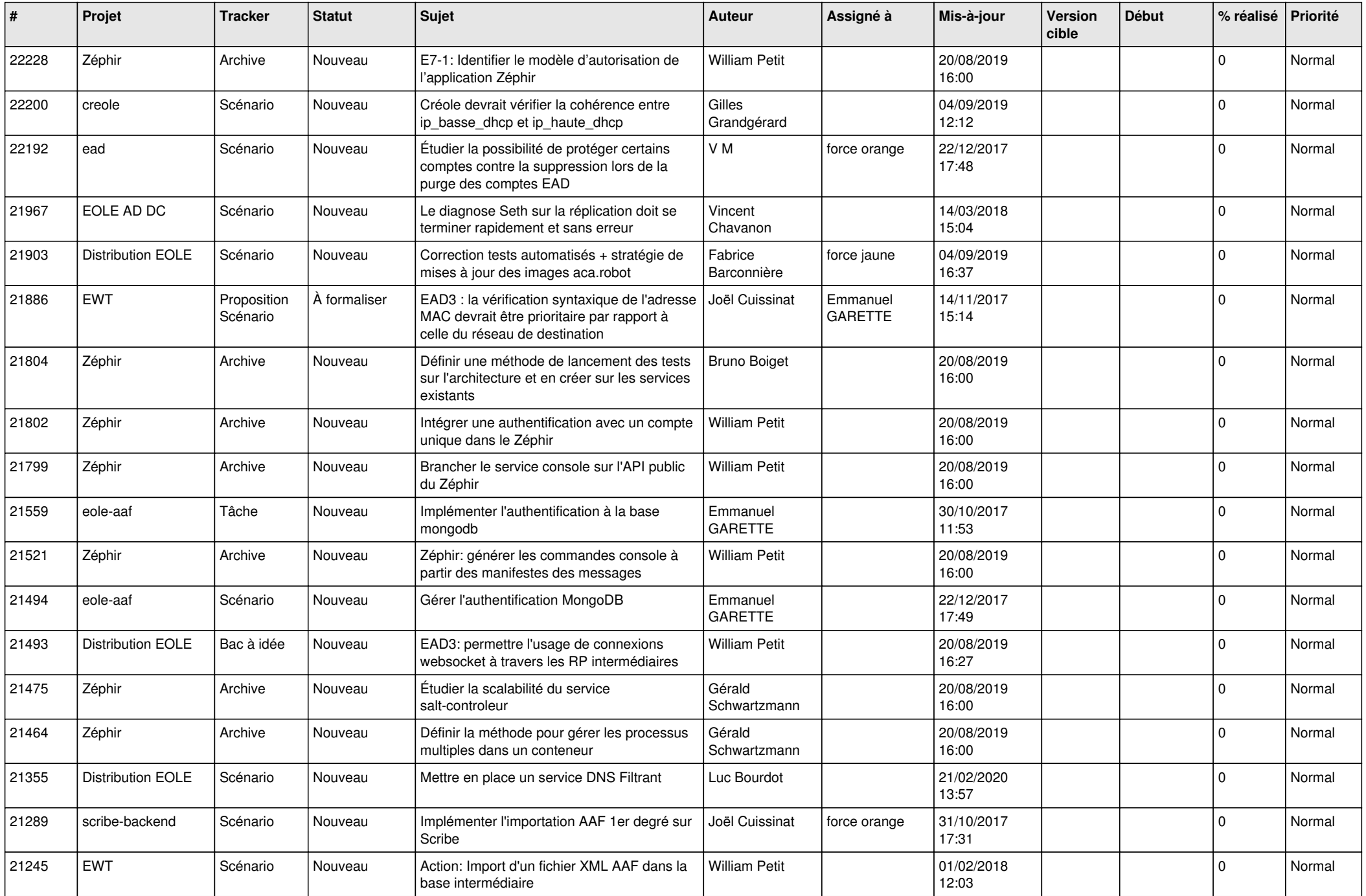

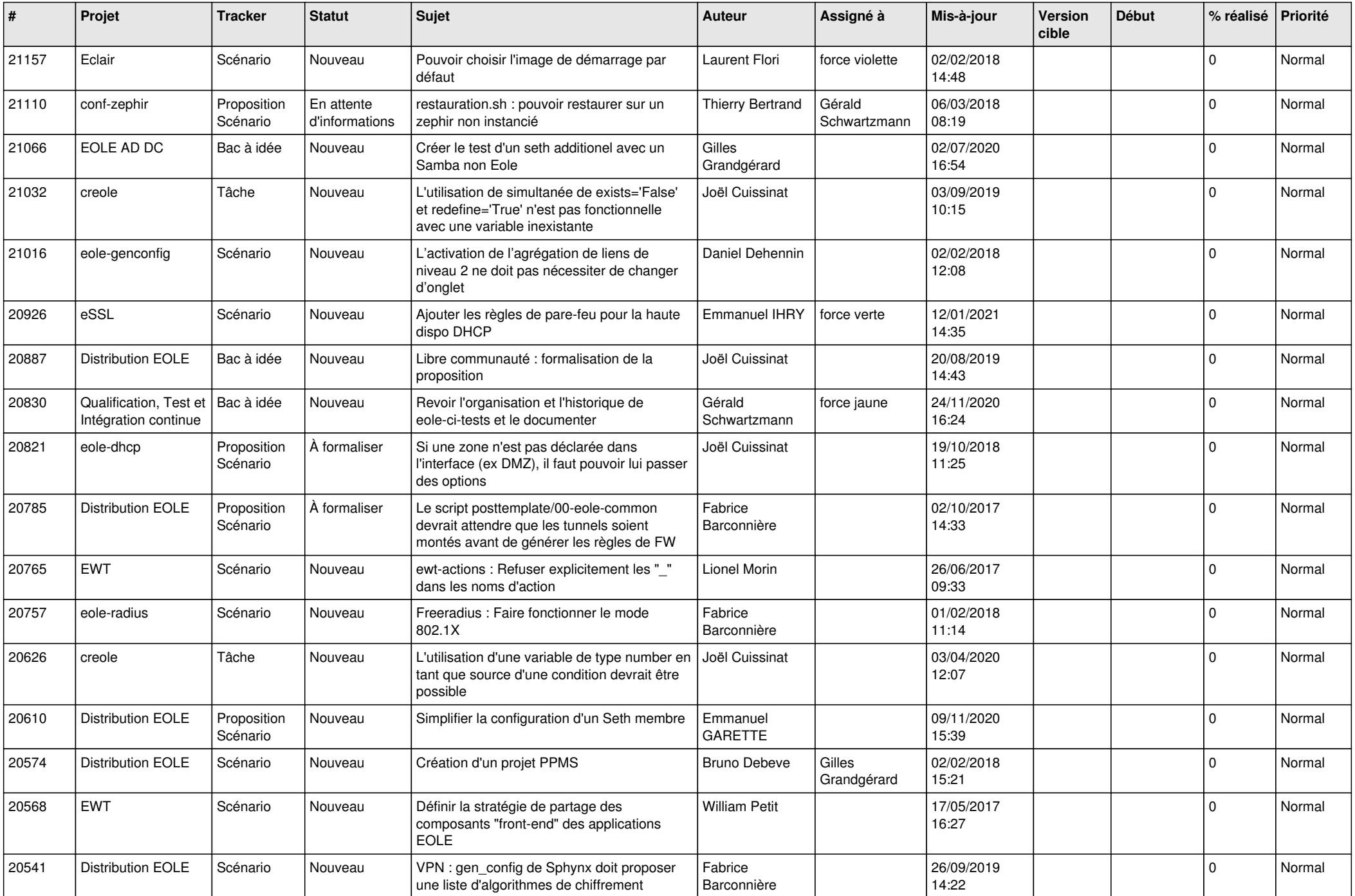

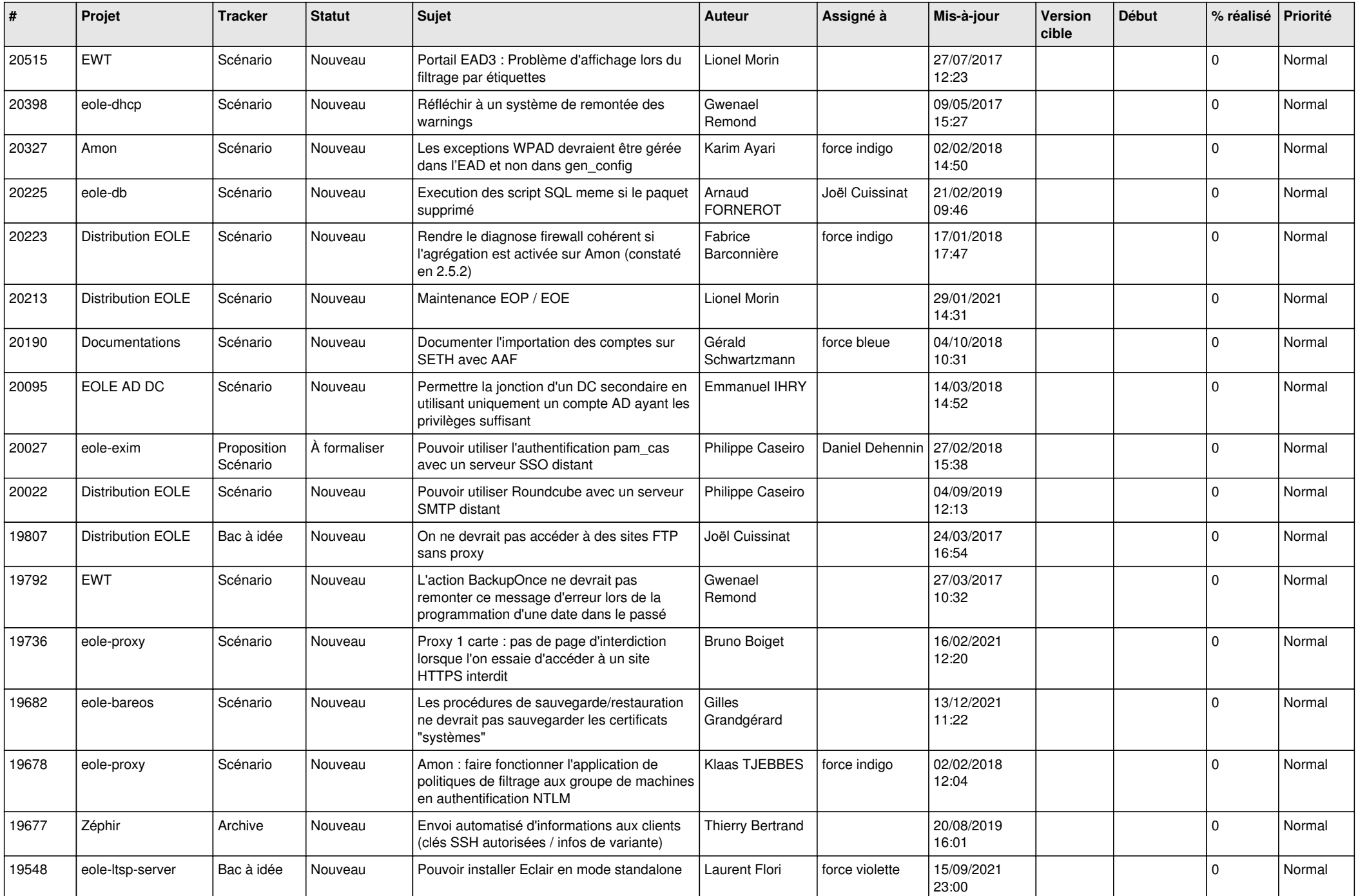

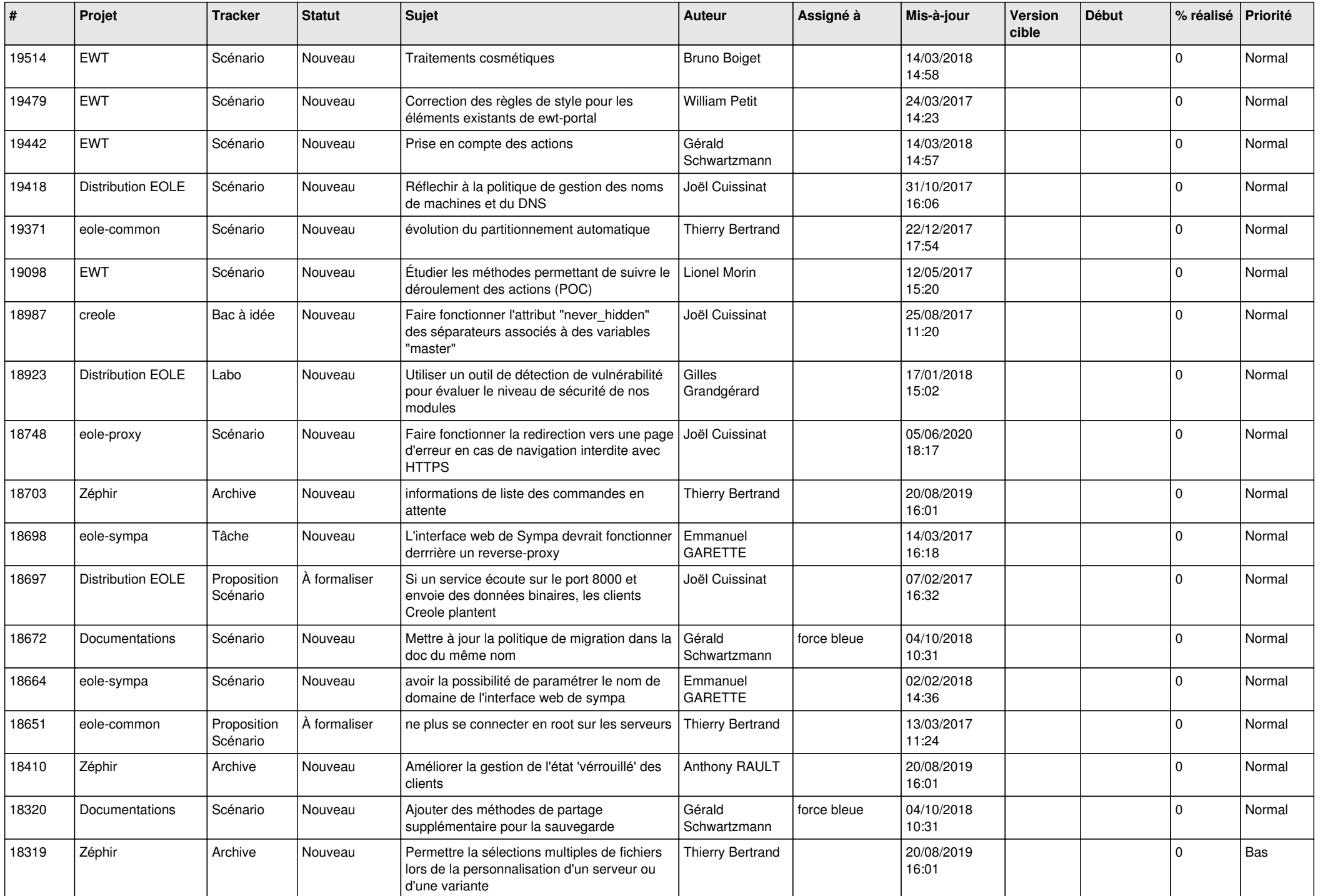

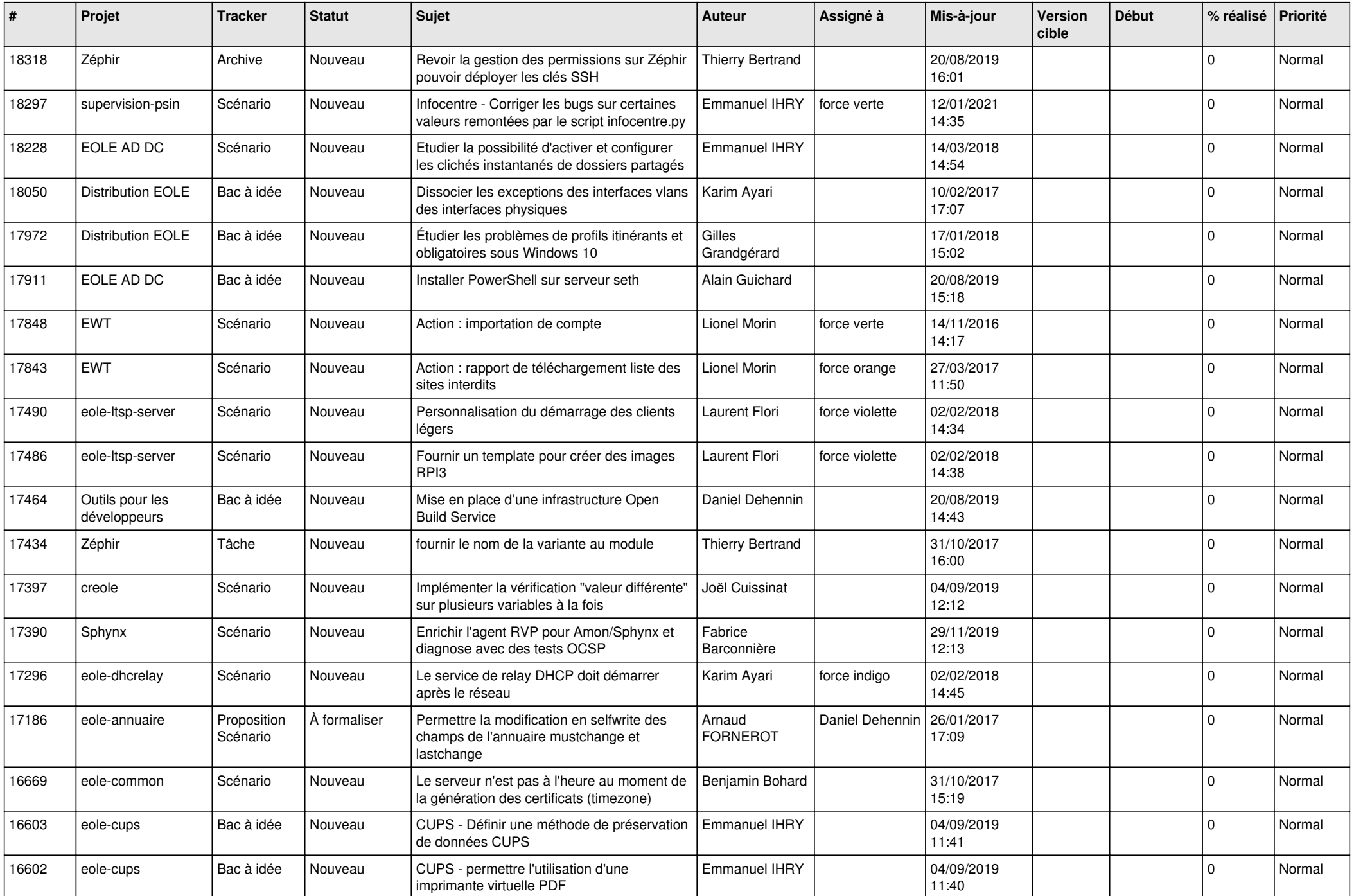

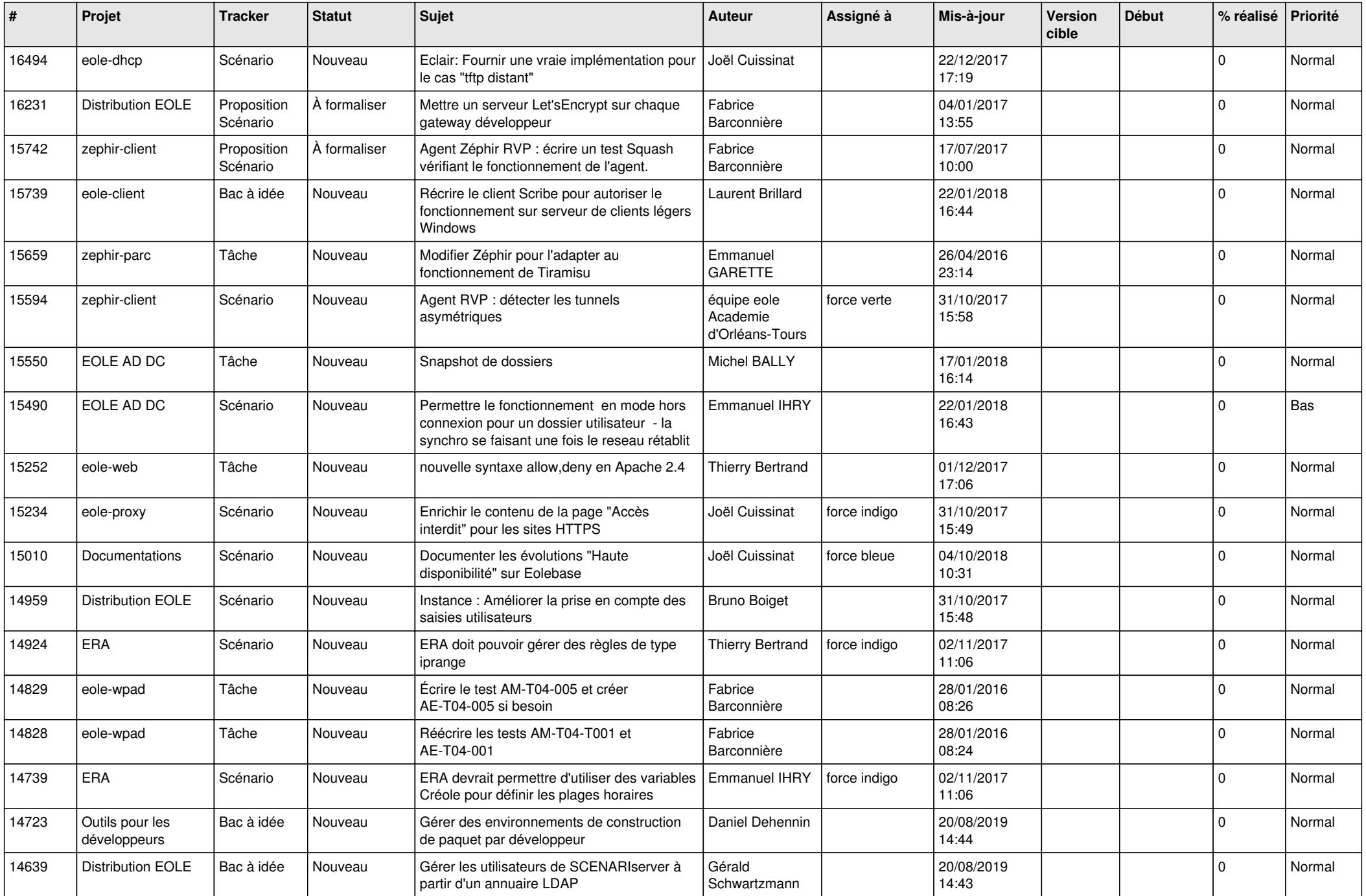

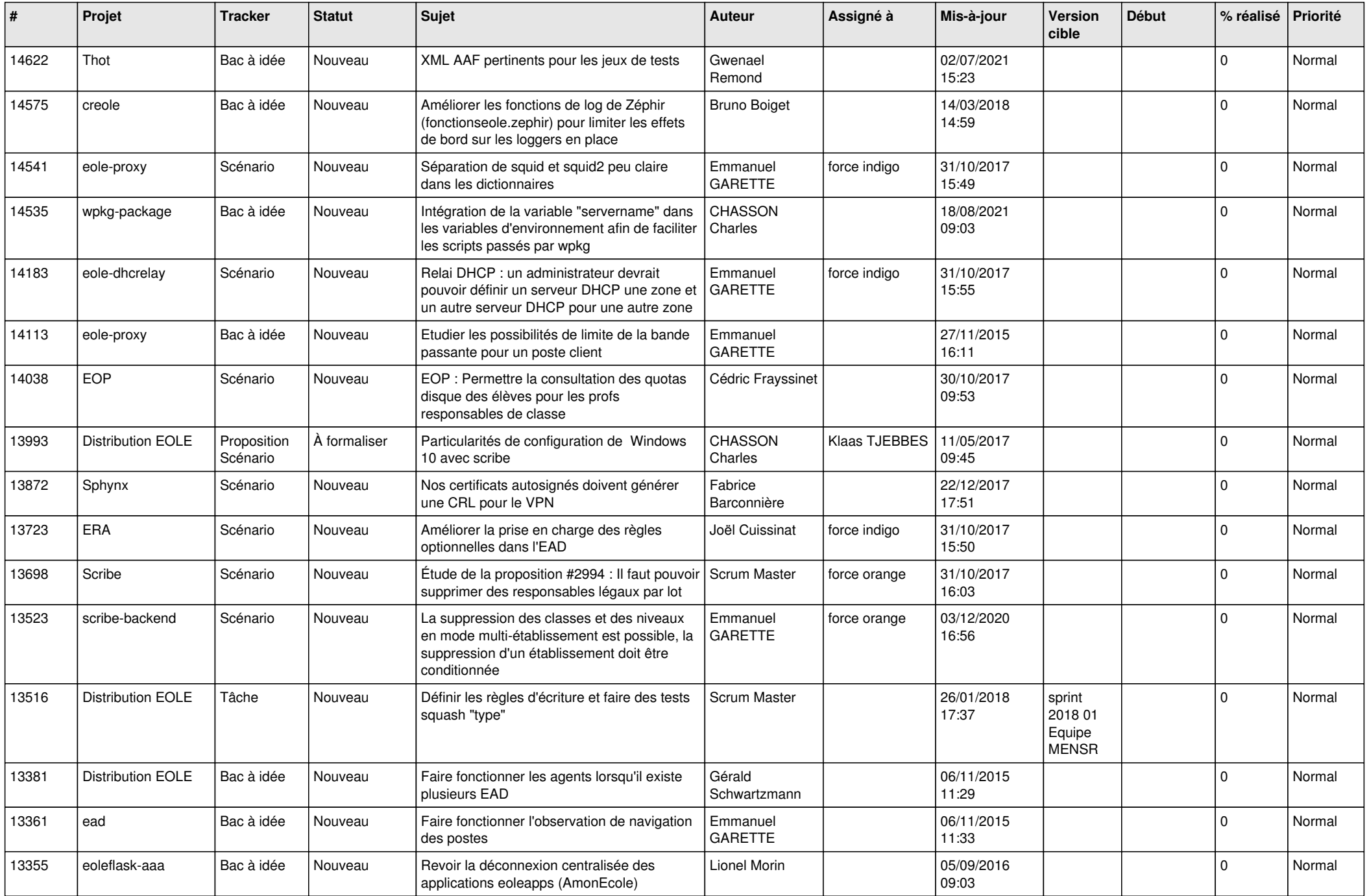

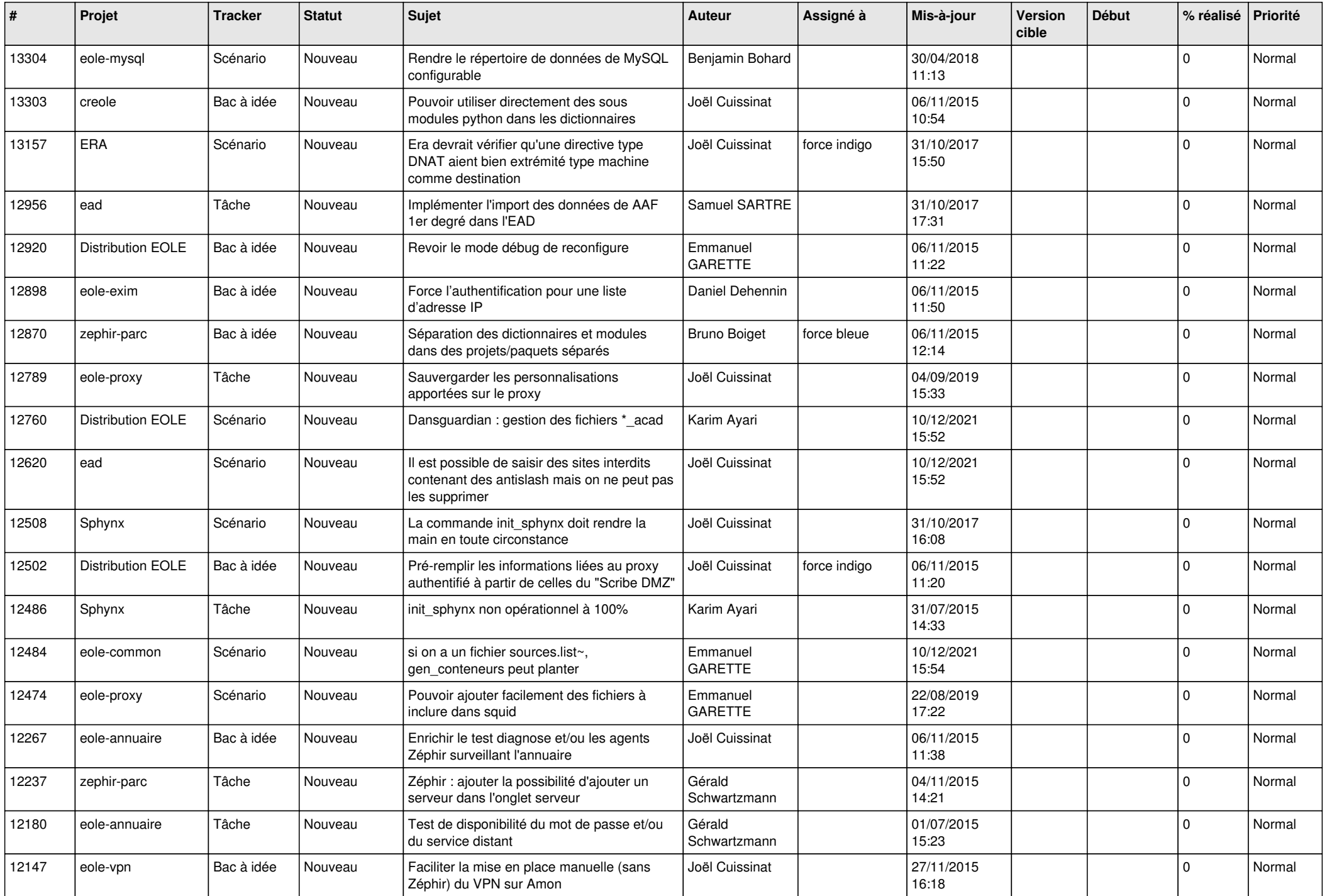

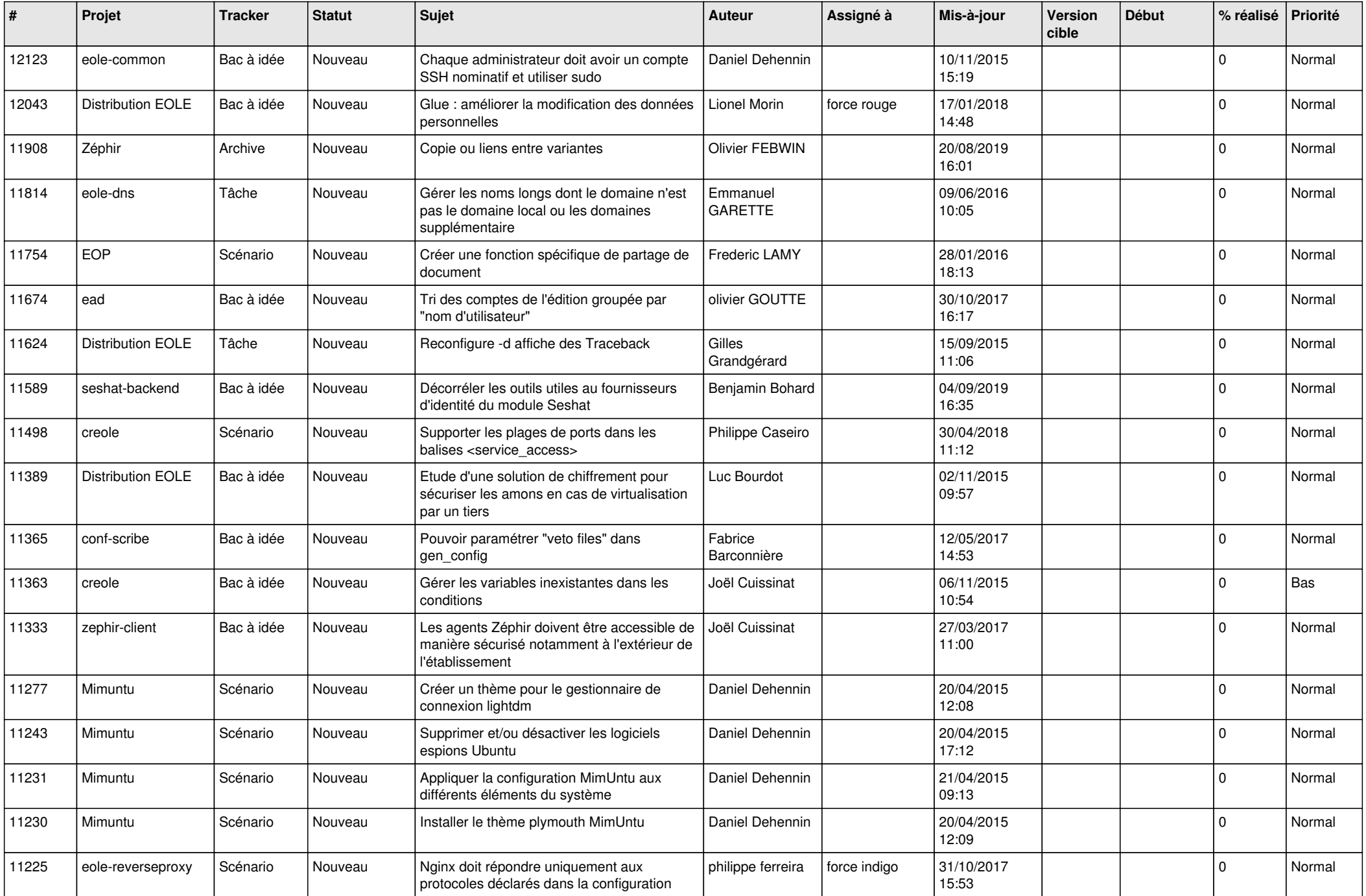

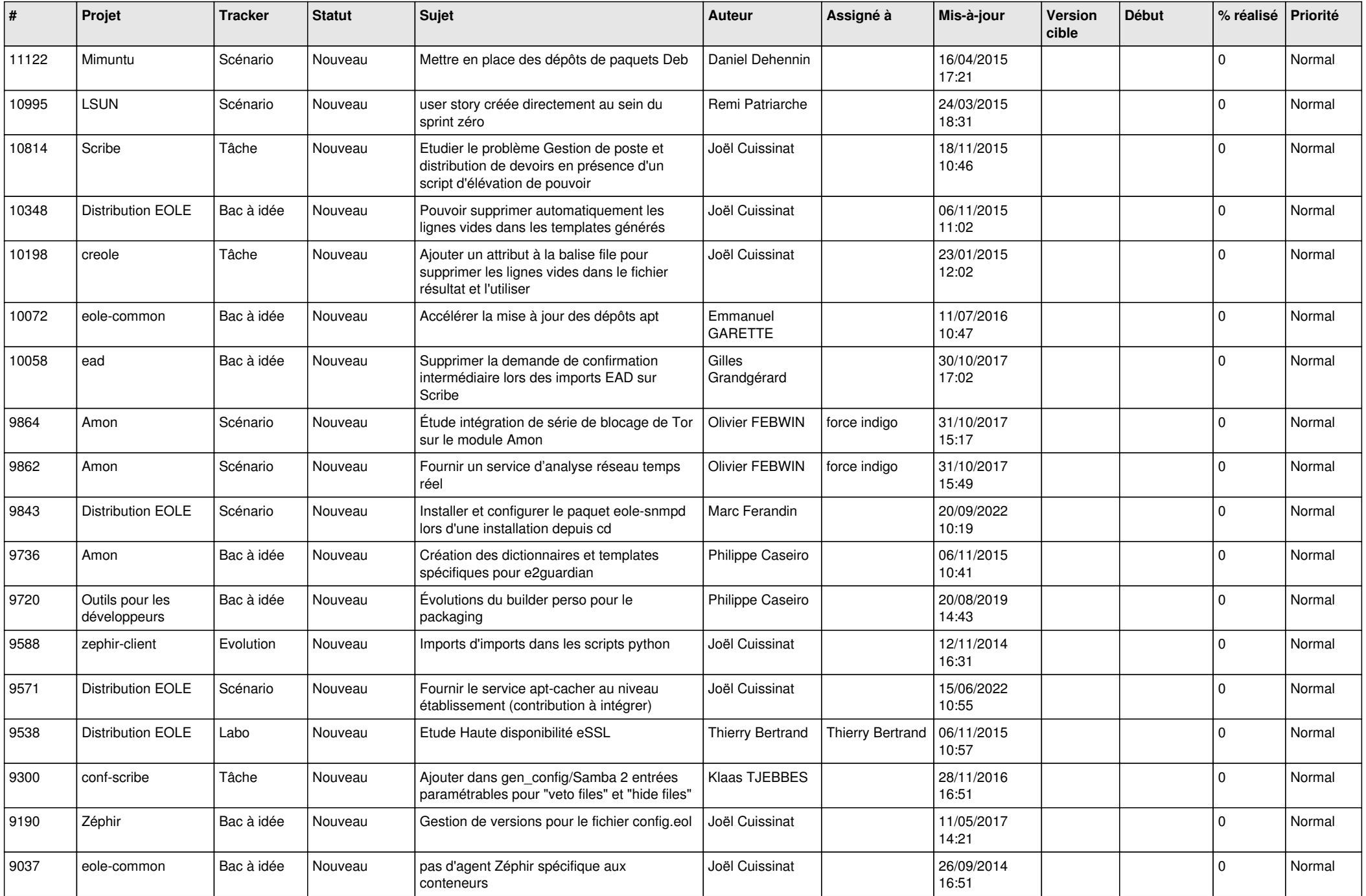

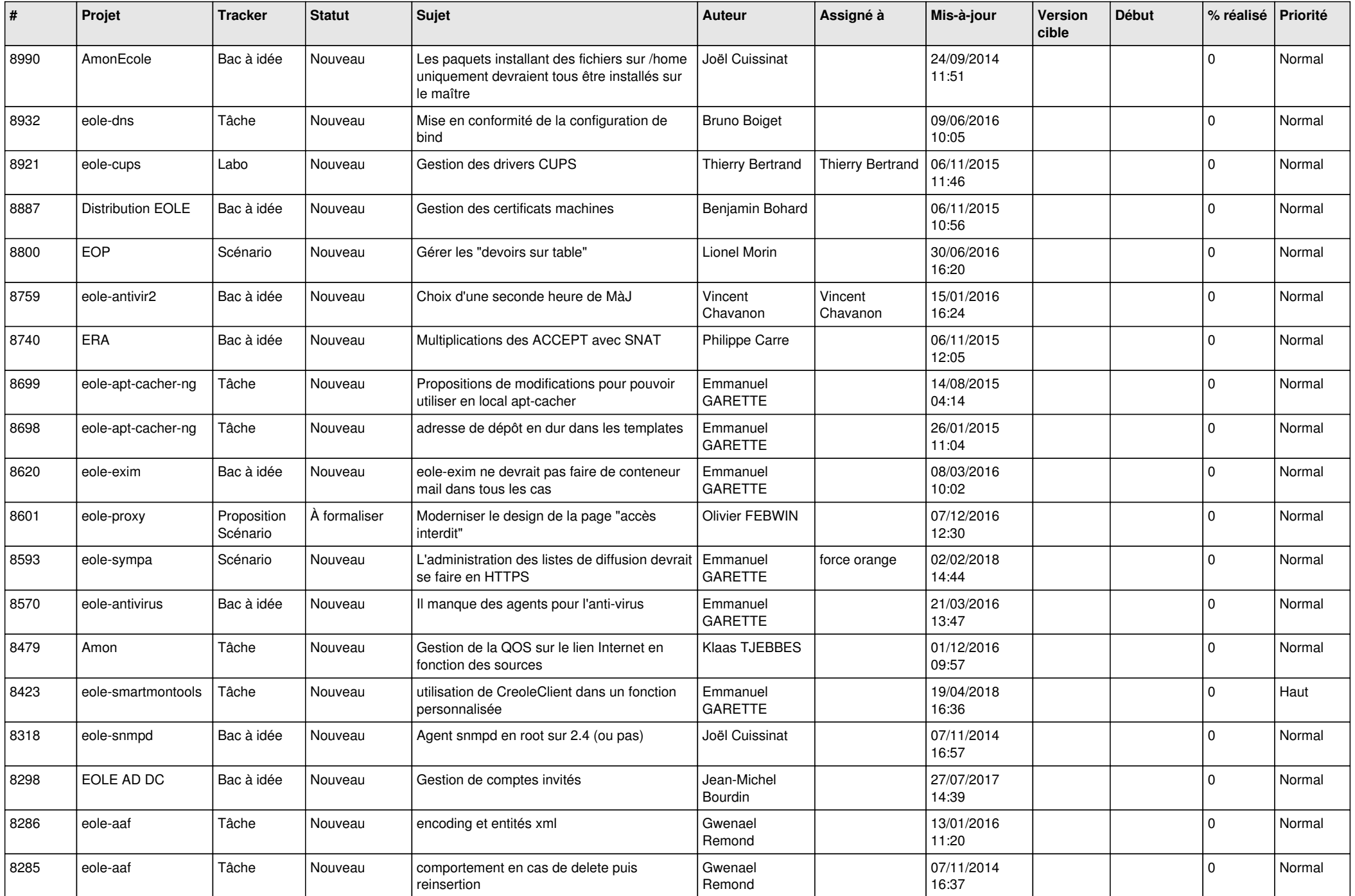

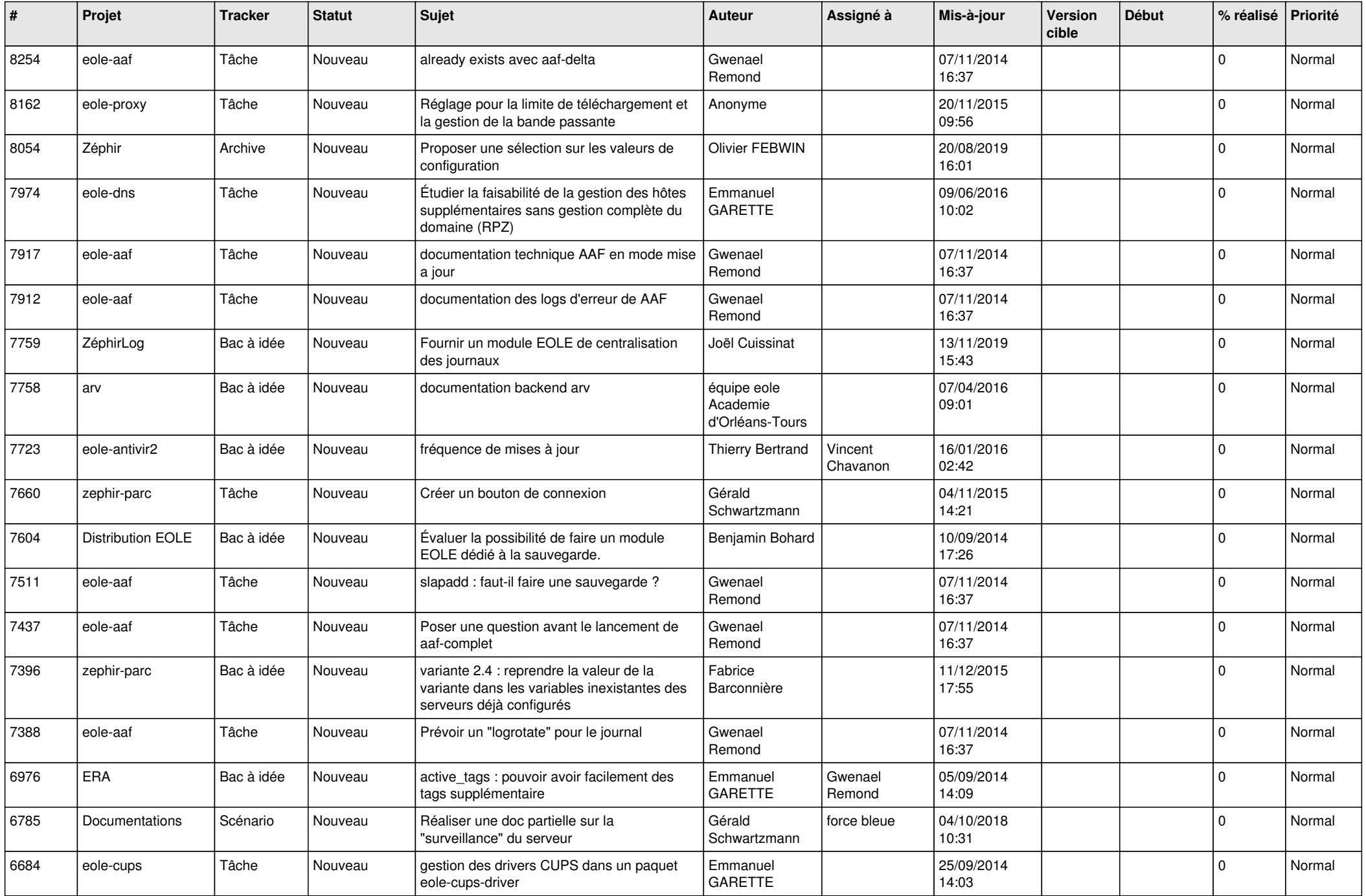

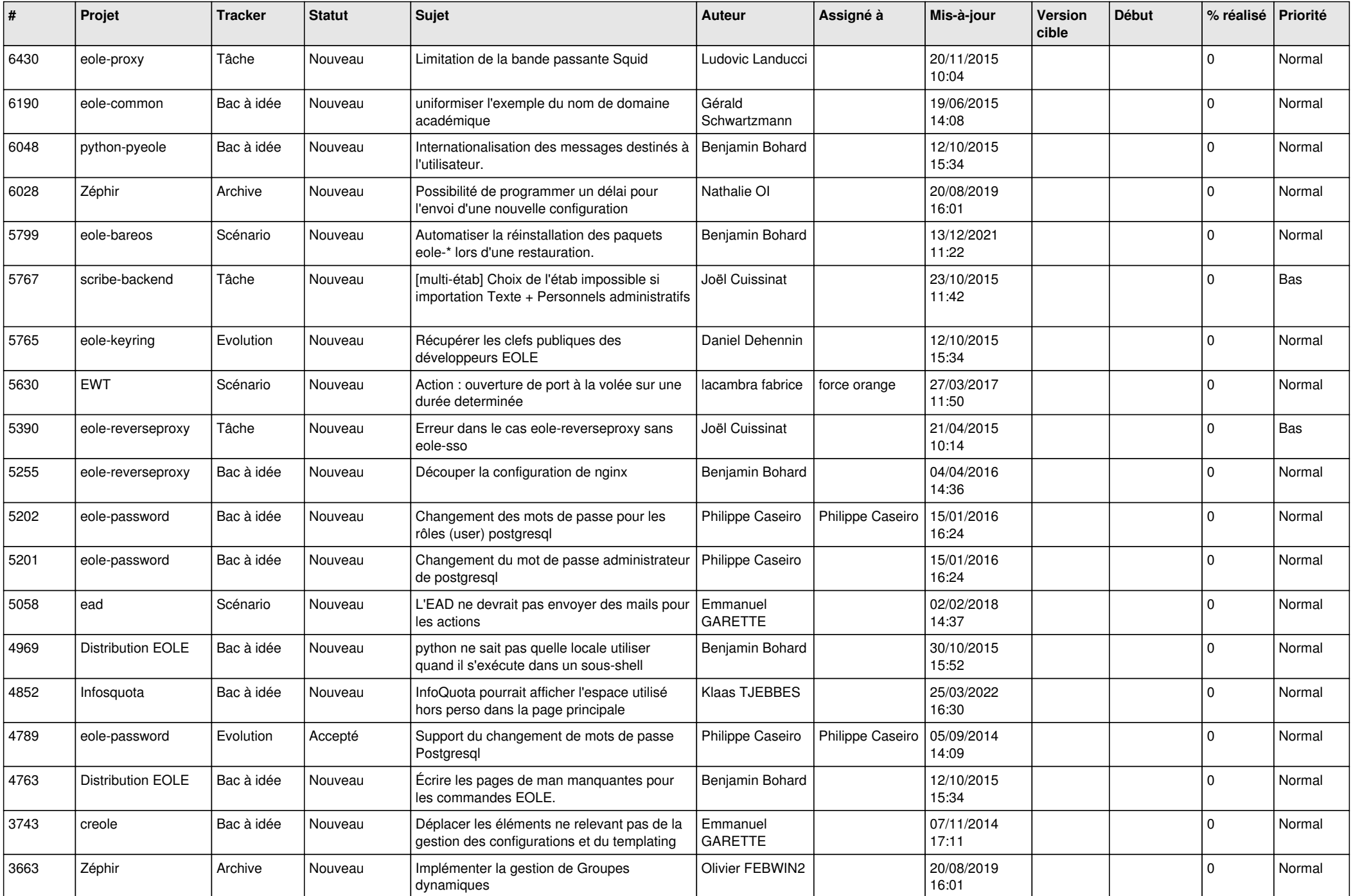

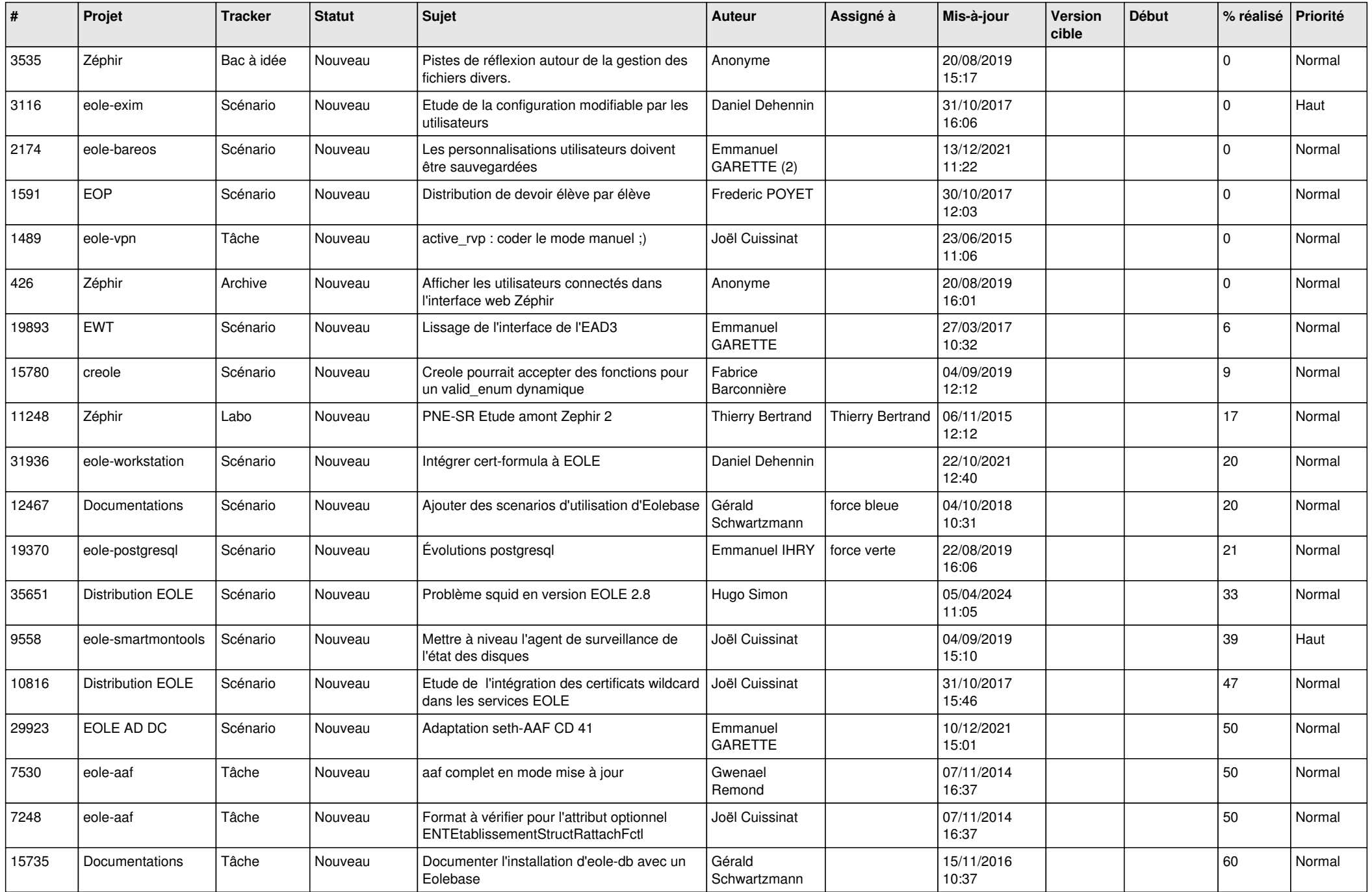

![](_page_25_Picture_568.jpeg)

![](_page_26_Picture_618.jpeg)

![](_page_27_Picture_489.jpeg)

**...**